# static DATA AND FUNCTIONS

Class Ownership vs. Instance Ownership

Delroy A. Brinkerhoff

### static AND UML DIAGRAMS

- Static features are denoted by underlining their name in UML class diagrams
	- Attributes or variables
	- Operations or functions
- C++ programmers translate the underline into the "static" keyword

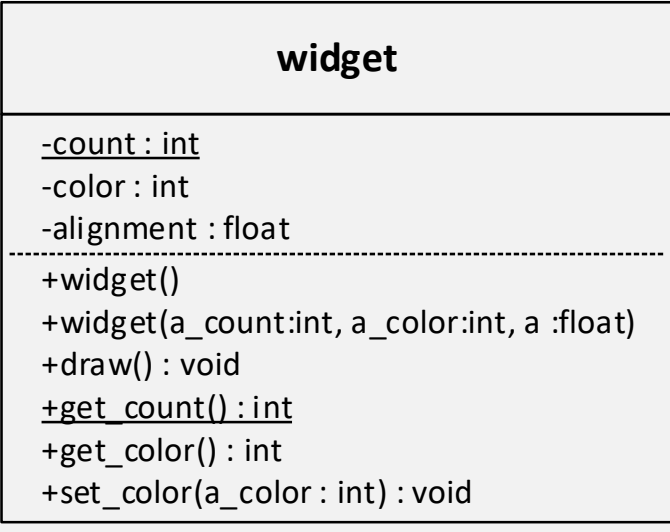

#### static DATA

```
class stack
{
   private:
       static const int SIZE = 100;
      char st[SIZE];
      int sp;
};
stack r;
stack s;
stack t; r. SIZE
                                             stack::SIZE
                                            t
                                            r
                                            s
                                              sp<sub>1</sub>st
                                              sp<sup>2</sup>st
                                              sp
                                              st
                                                        \boxed{100}SIZE
```
#### static FUNCTIONS

- static functions belong to the class and not to an instance of the class
	- Are not bound to an object
	- Do not have a "this" pointer
	- Cannot access non-static data
	- Cannot call non-static functions
- static functions are still bound to the class scope
	- class\_name::function\_name();

## static EXAMPLE: PART I

foo.h

#### foo.cpp

class foo { private: static int counter; public: foo(); static int get counter(); }; foo::foo() { }

#include "foo.h"

int foo::counter = 0;

```
counter++;
```
int foo::get\_counter() { return counter; }

#### static EXAMPLE PART 2

 $\{$ 

}

```
#include <iostream>
#include "foo.h"
using namespace std;
int main()
    foo f0;
    foo f1;
    foo f2;
    cout << f0.get counter() << endl;
    cout << foo::get counter() << endl;
    //cout \lt\lt counter \lt\lt endl; // error
    //cout << foo::counter << endl; // error
   return 0;
```